**Fachbericht Energieoptimierung**

# **ENERGIEOPTIMIERUNG**

Kosteneinsparung durch Begrenzung der Spitzenlast

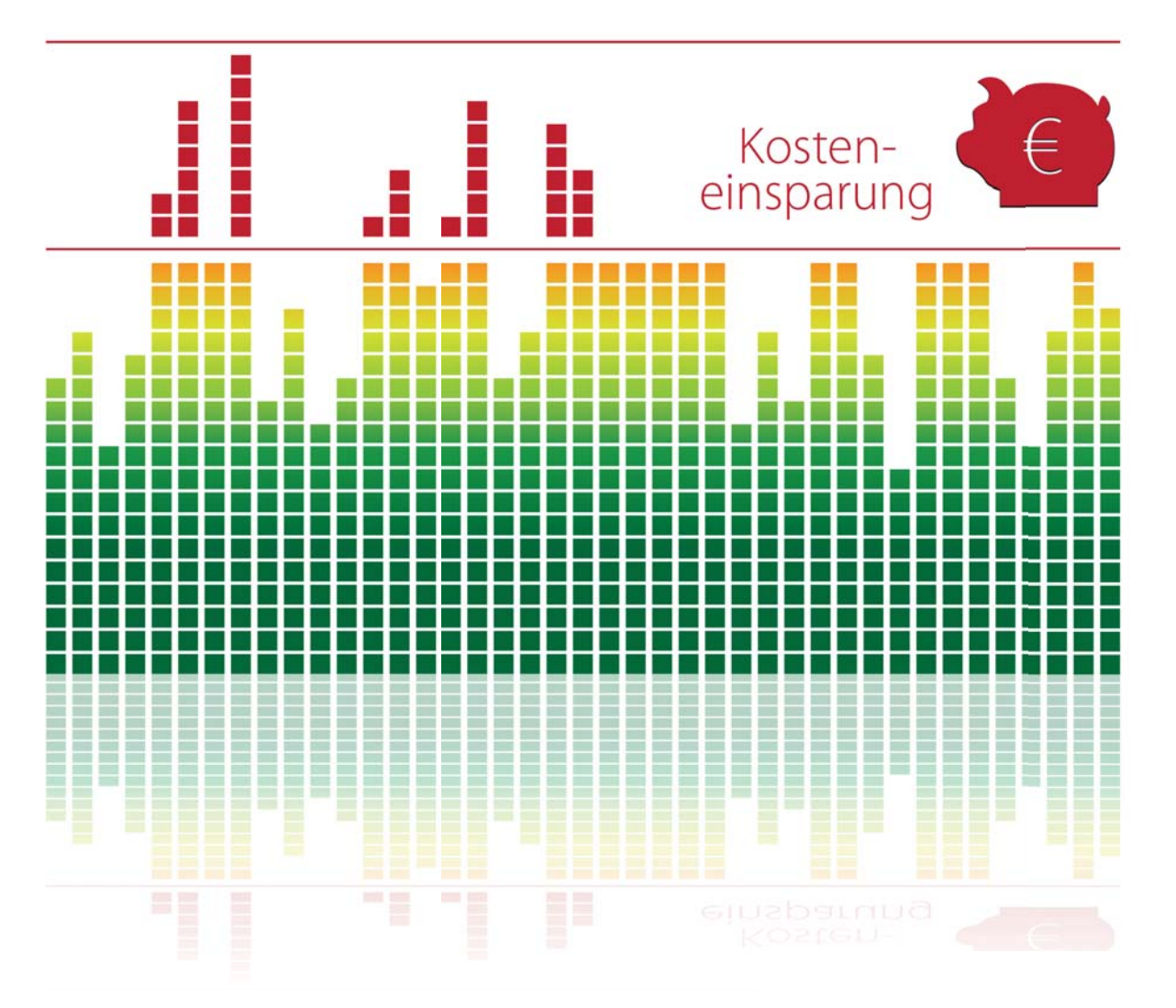

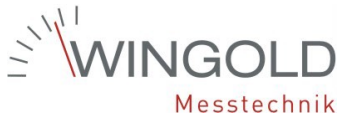

**One System. Best Solutions.**

# **Energieoptimierung**

Kosteneinsparung durch Begrenzung der Spitzenlast

Bereits eine einzige, meist achtlos produzierte Leistungsspitze, kann die Energiekosten folgenschwer in die Höhe treiben.

In jedem Betrieb gibt es dieses Szenarium: Kurzzeitig wurden viele Anlagen gleichzeitig betrieben. Die Folgekosten in der Stromabrechnung werden in diesem Moment meist nicht berücksichtigt. Auch während der normalen Produktion werden häufig ohne die Folgen zu beachten unnötig hohe Leistungsspitzen produziert. Doch soweit muss es nicht kommen.

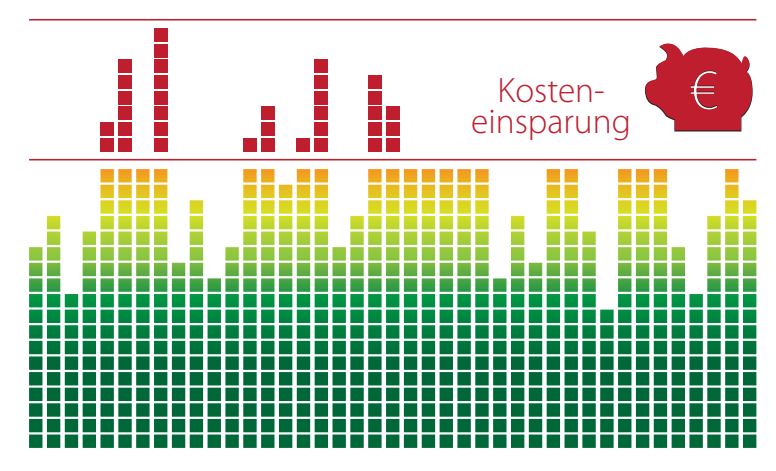

Enorme Einsparpotenziale clever nutzen durch Optimierungsmaßnahmen.

#### **1. Grundlagen**

Die klassische Energieoptimierung ist bereits seit vielen Jahren bekannt und ein effektives Mittel zur Reduzierung der Energiekosten. Dabei wird die Leistung durch die zeitliche Optimierung der Energieflüsse gesteuert. Ein richtig projektiertes System amortisiert sich bereits in kurzer Zeit durch die Eliminierung der teuren und meist unnötigen Lastspitzen. Das durchschnittliche Einsparpotential bei den Leistungskosten liegt bei 15 – 25%.

#### **1.1 Abrechnung der Leistungsspitze**

In der Energieabrechnung von Industrieund Gewerbekunden wird neben der verbrauchten Energie (kWh) auch die höchste, dem Netz entnommene, Leistungsspitze (kW) verrechnet. Diese wird als 15 Minuten Mittelwert ermittelt. Die Abrechnung erfolgt je nach Energielieferungsvertrag als Monats- oder Jahresleistungspreis. Im Abrechnungsmodus Monatsleistungspreis wird die höchste Leistungsspitze für jeden Monat einzeln ermittelt und abgerechnet. Dagegen wird beim Jahresleistungspreis die höchste, einmal aufgetretene Leistungsspitze im Jahr monatlich verrechnet.

### **1.2 Ermittlung der Leistungsspitze durch den Energiezähler**

Im Energiezähler des Energieversorgers wird im 15 Minuten Takt die verbrauchte Energie (kWh) gemessen und abgespeichert. Um die Netzbelastung bewerten zu können werden diese gespeicherten Verbräuche mit dem Faktor 4 multipliziert. Dadurch erhält man eine gemittelte

15 Minuten Leistung in kW. Diese Messung, bzw. Berechnung der Leistungsspitze, erfolgt 96-mal am Tag über das gesamte Jahr hinweg.

**Beispiel:** Gemessen wurde von 13:15 Uhr bis 13:30 Uhr eine Energie von 73 kWh. Durch die Multiplikation mit 4 ergibt sich eine Leistungsspitze von 292 kW.

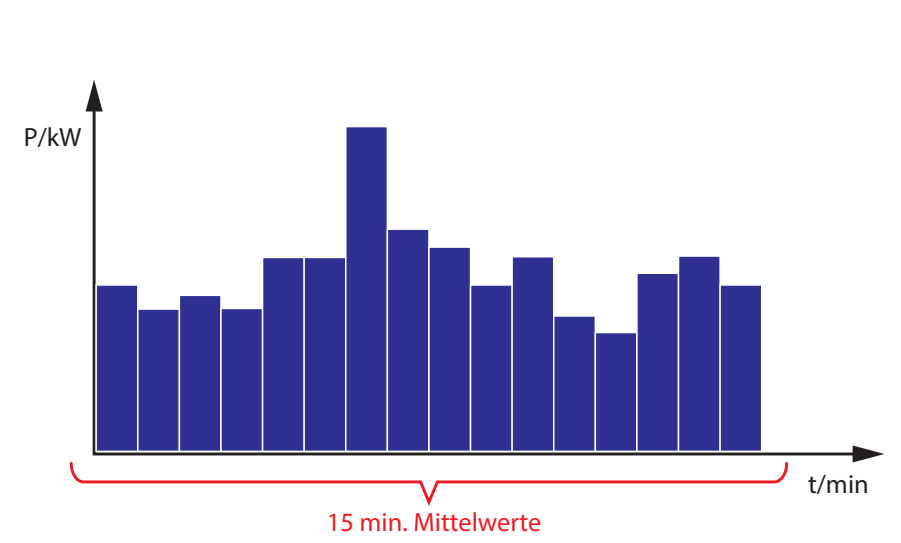

#### **1.3 Wie wird die Leistungsspitze in ihrer Höhe beeinfl usst?**

Eine hohe Leistungsspitze heißt nicht automatisch, dass in diesem Zeitraum viel gearbeitet, bzw. produziert wurde. Meist ist sie ein Resultat von mehreren gleichzeitig eingeschalteten, oder außerplanmäßig zugeschalteten Verbrauchern.

Hier möchte ich Ihnen drei einfache Beispiele nennen:

**Beispiel 1:** Ein Großbäcker verwendet zur Faschingszeit zusätzliche Fettbackgeräte zum Backen der Faschingskrapfen. Diese Geräte werden nur ein paar Tage im Jahr eingesetzt. Im Falle eines Jahresleistungspreises muss diese hohe Leistungsspitze über das gesamte Jahr bezahlt werden.

**Beispiel 2:** In einem Kaufhaus ist eine Sprinkleranlage installiert, die im Brandfall eine automatische Löschung des Brandes durchführen soll. Diese Sprinkleranlage wird regelmäßig gewartet. Während dieser Wartung wird die Anlage kurzzeitig unter voller Leistung betrieben. Die Leistungsaufnahme der Pumpen liegt je nach Größe der Gesamtanlage bis zu mehreren hundert kW. Die Leistungsspitze wird hierdurch erheblich erhöht, was einen Anstieg der Energiekosten im Bereich der Leistungsbereitstellung zur Folge hat.

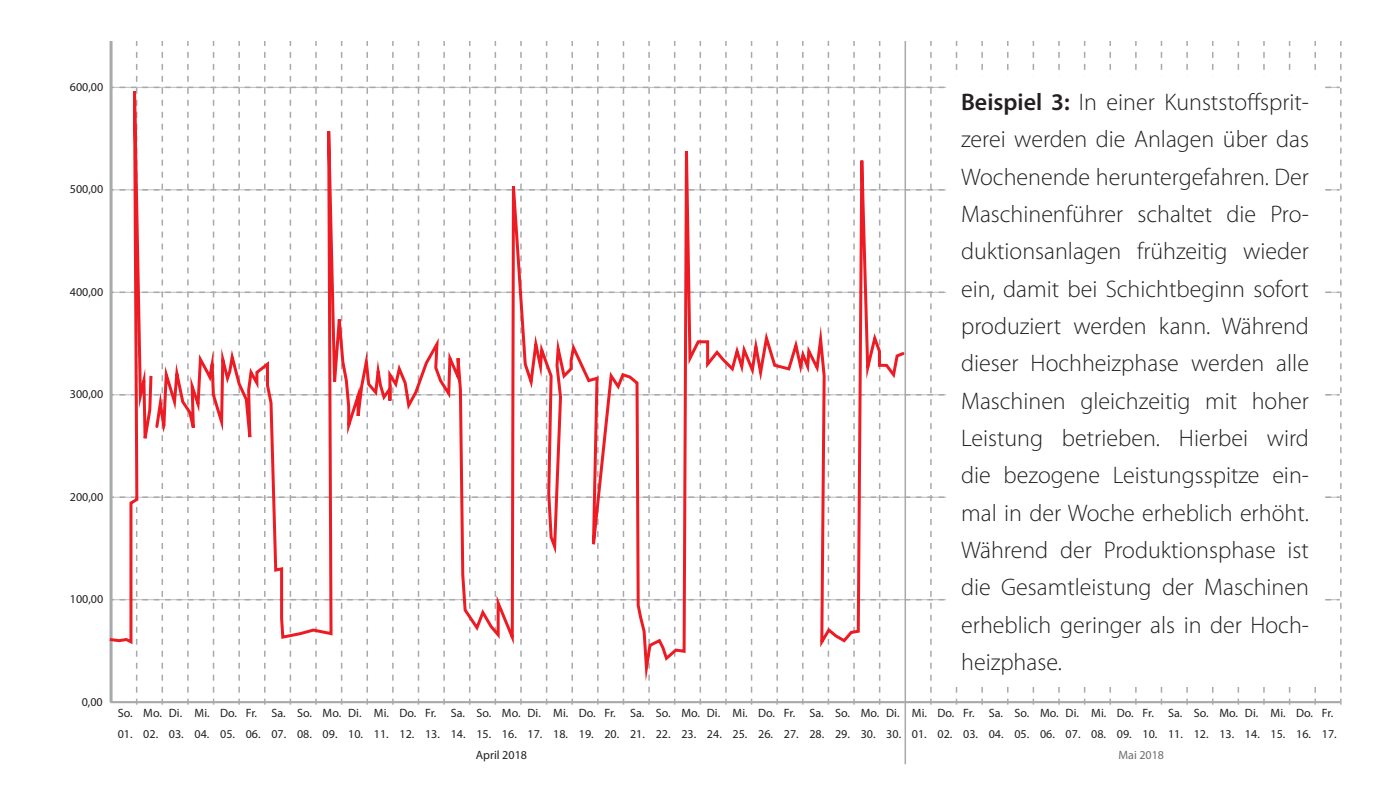

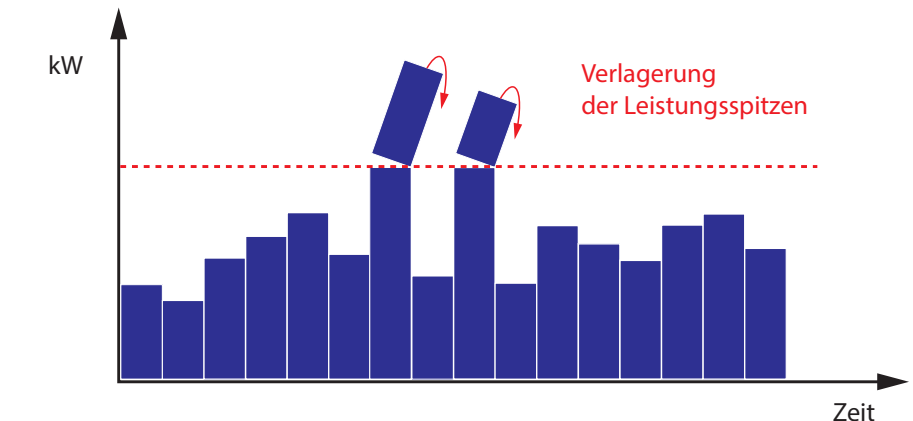

Um den unerwünschten Effekt einer erhöhten Leistungsspitze zu vermeiden, kann eine Energieoptimierung eingesetzt werden. Durch die intelligente Optimierung der an ihr angeschlossenen Verbraucher kann die Leistungsspitze in der Höhe beeinflusst werden.

3

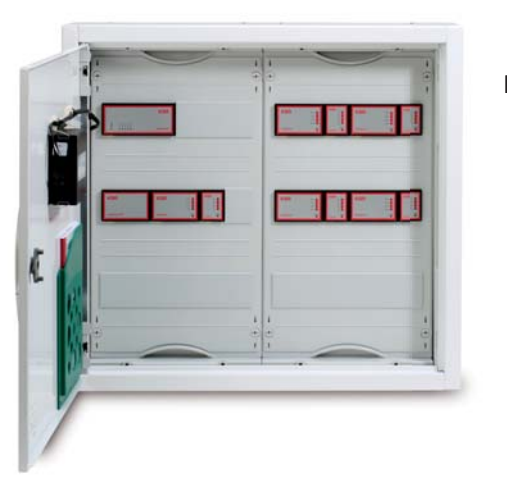

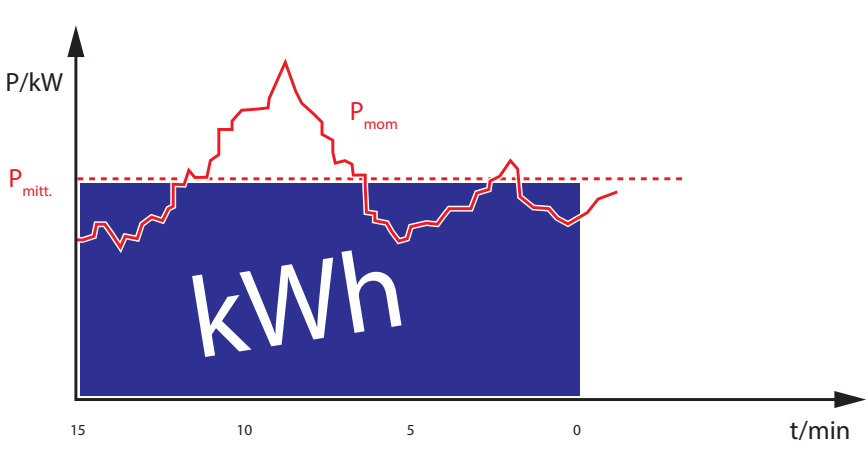

Energieoptimierung multimax multimax in einem Gehäuse

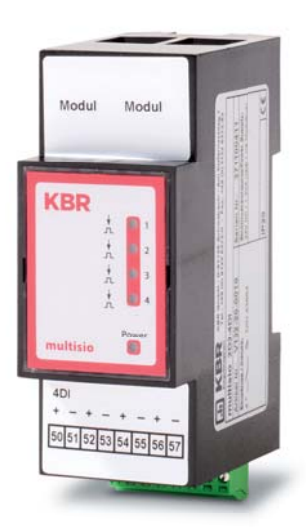

Rückmeldebaustein für 4 potentialfreie Rückmeldungen

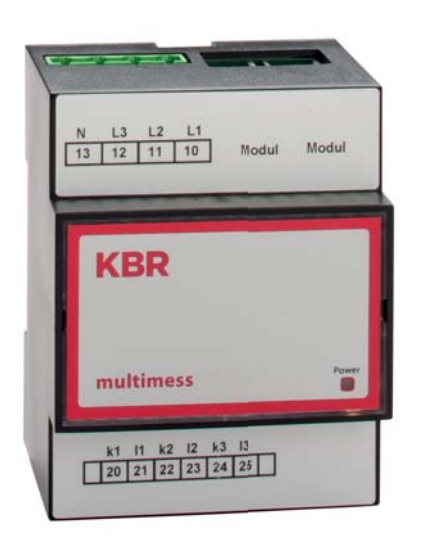

Leistungsmessmodul für die Rückmeldung der aktuellen Leistung von Verbrauchern

# **2. Funktionsweise einer Energieoptimierung**

# **2.1 Grundlagen**

Wie bereits erläutert wird die Leistungsspitze über die verbrauchte Arbeit innerhalb von 15 Minuten ermittelt. Gibt man einer Energieoptimierungsanlage einen Sollwert vor (z.B. 100 kW) berechnet diese die maximale Arbeit (25 kWh bei 100 kW) die in einer 15 Minuten Periode dem Netz entnommen werden darf.

Eine Energieoptimierung misst die bezogene elektrische Arbeit und lässt diesen Wert in eine fortwährende Trendberechnung einfließen. Bezogen auf den vorgegebenen maximalen Leistungssollwert wird der Optimierungsbedarf in Echtzeit berechnet und wenn notwendig Abschaltungen an den angeschlossenen Anlagen vorgenommen.

Damit eine Energieoptimierung arbeiten kann werden zwei Impulse (Arbeits- und Synchronimpuls) benötigt, welche nach Anforderung beim Netzbetreiber von diesem zur Verfügung gestellt werden.

#### **2.2 Optimierung**

Um die Leistungsspitzen zu optimieren, werden die an eine Energieoptimierung angeschlossenen Verbraucher auf Grund ihrer Schaltmöglichkeit angesteuert. Dies kann durch kurzzeitiges Abschalten und stufenweise oder stufenlose Reduzierung ihrer aufgenommenen Leistung erfolgen. Wie der jeweilige Verbraucher in die Optimierung eingebunden wird kann frei festgelegt werden. Zur Ansteuerung der Verbraucher stehen digitale und analoge Ausgänge zur Verfügung.

In welchem Umfang die einzelnen Verbraucher in die Optimierung mit einbezogen werden wird vom Betreiber vorher festgelegt. Es können Prioritäten, maximale und minimale Abschaltzeiten, Mindestlaufzeiten oder auch das Takten für thermische Verbraucher programmiert werden.

# **2.3 Rückmeldung durch die Verbraucher**

Die meisten Energieoptimierungsanlagen werden ohne Rückmeldungen der Verbraucher eingesetzt. In diesem Fall wird die Verfügbarkeit der Verbraucher (welche sind momentan in Betrieb) durch eine Wahrscheinlichkeit festgelegt. Ist diese zu hoch gewählt kann der gewünschte Sollwert möglicherweise nicht eingehalten werden. Bei zu niedrig gewählter Wahrscheinlichkeit ist ein vermehrtes Schalten der Verbraucher unvermeidbar. Beides ist nicht optimal.

Die Lösung ist die Rückmeldung des Zustandes der einzelnen Verbraucher. Die Meldung kann über ein potentialfreies oder potentialbehaftetes (230 Volt) Signal erfolgen. Dadurch wird der Energieoptimierung der Zustand (Ein oder Aus) gemeldet. Die Energieoptimierung weiß jetzt welche Verbraucher derzeit Energie aufnehmen und für die Optimierung verfügbar sind. Die Abschaltungen der Anlagen werden durch die Rückmeldungen erheblich verringert.

Höchst effektiv ist nicht nur den Zustand der Verbraucher zu kennen, sondern zusätzlich die aktuelle Leistungsaufnahme. Dazu hat die Firma KBR GmbH aus Schwabach ein Modul zur Rückmeldung der aktuellen Leistung in die Energieoptimierung integriert. Dieses Modul misst die aktuelle Leistungsaufnahme und meldet diese kontinuierlich an die Energieoptimierung weiter. Jetzt kann mit einer minimalen Anzahl von Schalthandlungen die größtmögliche Optimierung des Leistungsbezugs erfolgen.

# **3. Projektierung einer Energieoptimierung**

Um die Wirtschaftlichkeit einer Energieoptimierung bewerten zu können muss vor der Systemprojektierung eine Analyse des Ist-Zustandes durchgeführt werden. Dazu muss das derzeitige Energie - Abnahmeverhalten und die Verbraucher im Betrieb untersucht werden. Einen sinnvollen Einsatz einer Energieoptimierungsanlage ist nur gegeben wenn ausgeprägte Leistungsspitzen und Verbraucher mit Abschaltpotential vorhanden sind.

### **3.1 Analyse des Lastprofils**

Als erstes wird das derzeitige Energieabnahmeverhalten des Betriebes analysiert. Untersucht werden sollten immer die letzten 12 Monate. Der Grund liegt darin, dass so saisonale Abweichungen erkannt werden. Die Daten können zum Beispiel innerhalb eines Energiedatenmanagementsystems (z.B. visual energy von KBR GmbH) betrachtet werden. Falls ein solches System nicht zur Verfügung steht, können die Werte beim Energieversorger beantragt werden. Nach Anfrage beim zuständigen Versorger/Netzbetreiber bekommt man eine

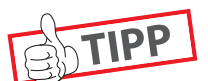

Tipp: Eine erste Bewertung ergeben die Vollbenutzungsstunden. Dieser Wert gibt an, wie gleichmäßig die Energie dem Stromnetz entnommen wurde. Ermittelt wird dieser Wert indem der Jahresenergieverbrauch (kWh) durch die höchste Leistungsspitze (kW) des gleichen Jahres geteilt wird. Die Benutzungsdauer kann bei maximal 8.760 Stunden pro Jahr liegen. In der Regel erreichen Betrieb Werte zwischen 1.500 und 5.000 Stunden.

Excel Datei mit den 15 Minuten Werten. Mit Hilfe von Excel oder einer geeigneten Software können diese Werte in ein Lastprofil umgewandelt werden.

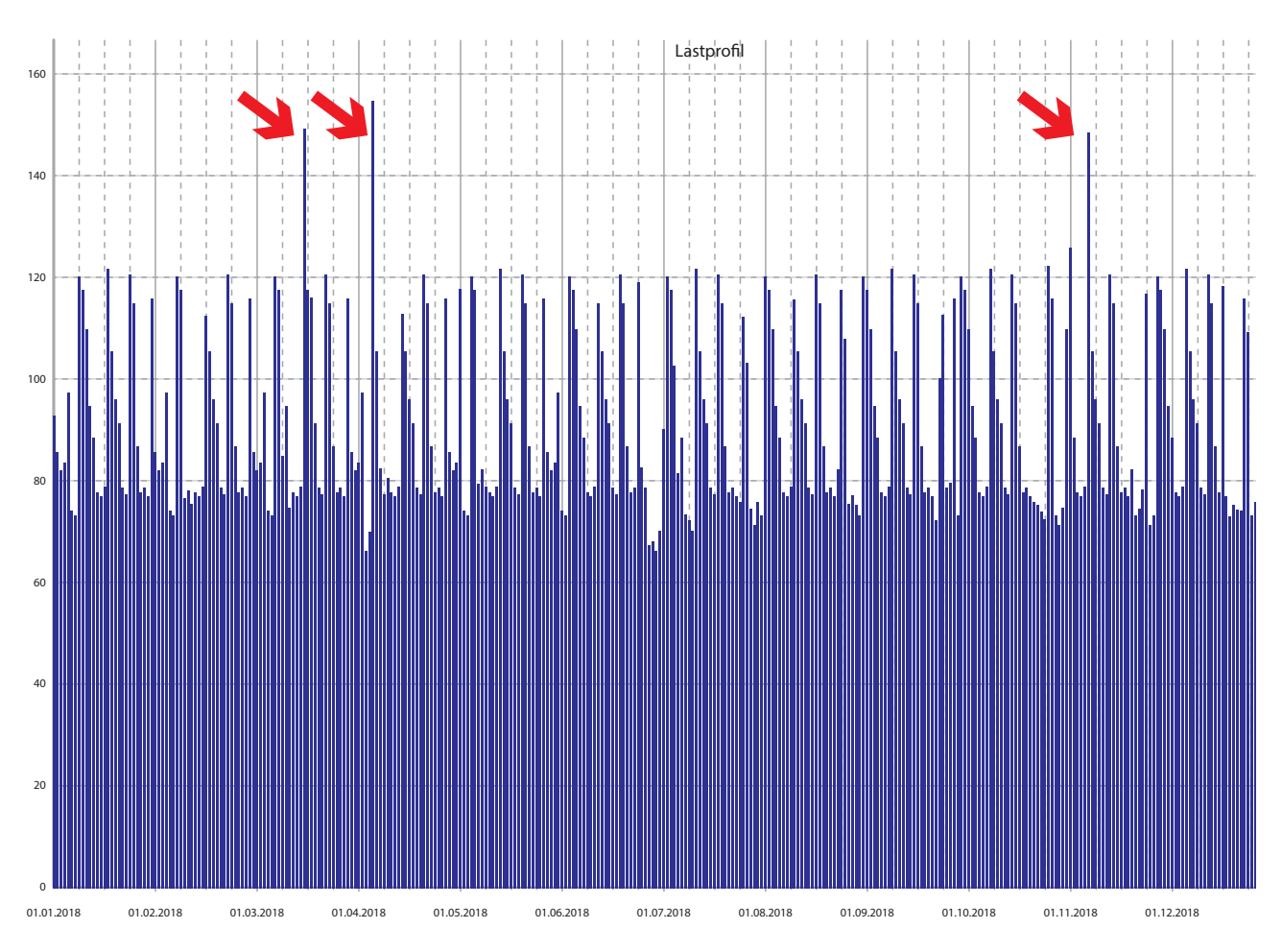

Anzeige der Rohwerte als Lastprofil mit ausgeprägten Leistungsspitzen

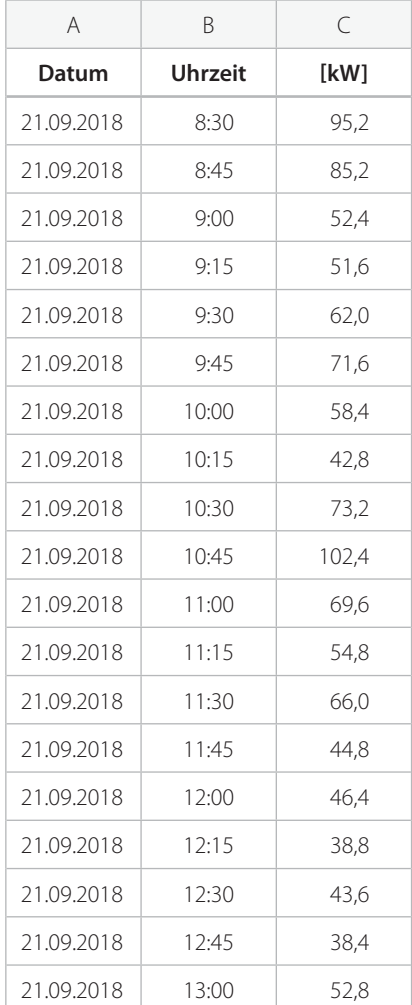

Mit dem Lastprofil kann jetzt das Abnahmeverhalten betrachtet und bewertet werden. Nur wenn ausgeprägte Leistungsspitzen vorhanden sind (siehe Lastprofil auf Seite 5) kann eine Energieoptimierung sinnvoll eingesetzt werden. Die Prognose für das erzielbare Einsparpotential liegt zwischen der höchsten Leistungsspitze und dem sinnvoll festgelegten maximalen Sollwert. Für die Prognose ist die Ansicht der Werte in einem Histogramm (siehe unten, Histogramm: Werte sortiert nach Größe) hilfreich. Optimal bilden alle Werte eine Linie, was in der Praxis selten vorkommt. Ist im Histogramm ein starker Anstieg von wenigen Werten ersichtlich (siehe nachfolgendes Beispiel) ist der Einsatz einer Energieoptimierung sinnvoll.

#### **3.2 Analyse der Betriebsmittel**

Eine hohe Leistungsspitze alleine reicht nicht aus um eine Aussage über die Effektivität einer Energieoptimierung zu treffen. Wenn kein entsprechendes Abschaltpotential (Anlagen und Verbraucher die kurzzeitig abgeschaltet werden können) vorhanden ist, bietet sich kein Ansatz für ein Lastmanagement.

So müssen nach der Analyse des Lastprofils als nächstes die Betriebsmittel analysiert werden. Die mögliche steuerbare Last sind die Verbraucher, die kurzzeitig (wenige Sekunden bis einige Minuten) abgeschaltet werden können, ohne dass Produktionsprozesse gestört werden. Zudem müssen diese Betriebsmittel während des Zeitpunktes der Leistungsspitzen mit hoher Wahrscheinlichkeit in Betrieb gewesen sein. In erster Linie sind Verbraucher vorzusehen, welche eine Energiespeicherkapazität besitzen oder nicht direkt in den Produktionsprozess Einfluss nehmen

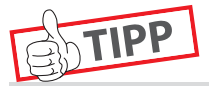

Bei der Bewertung der Verbraucher in den einzelnen Abteilungen die Mitarbeiter und Kollegen mit hinzuziehen, die an den Anlagen arbeiten. Diese haben meist einen tieferen Einblick welche Potentiale hier zur Verfügung stehen.

#### **Beispiele für steuerbare Verbraucher:**

- Kühlungen/Klimaanlagen und Kühlanlagen
- Heizungen/Heizgeräte/Formheizgeräte
- Galvanikbäder
- Schmelz und Härteanlagen
- **Trockenöfen**
- Warmwasserspeicher
- Verbraucher in Großküchen
- Industriewaschmaschinen
- **Elektrisch beheizte Trockner**
- **Lüftungen**
- Druckluftanlagen
- $\blacksquare$  etc....

# Rohwerte eines Lastganges vom Energieversorger als Excel Datei

Histogramm: Werte sortiert nach Größe

07.04.2018 09.04.2018 1.04.2018 3.04.2018

5.04.2018 7.04.2018 9.04.2018 21.04.2018 3.04.2018 5.04.2018 7.04.2018 9.04.2018 30.04.201

0

01.04.2018 03.04.2018 05.04.2018 07.04.2018 09.04.2018 11.04.2018 13.04.2018 15.04.2018 17.04.2018 19.04.2018 21.04.2018 23.04.2018 25.04.2018 27.04.2018 29.04.2018 30.04.2018

1.04.2018

03.04.2018 05.04.2018

20

40

60

80

100

120

140

160

# **4. Wirtschaftlichkeitsbetrachtung**

Bei der Wirtschaftlichkeitsbetrachtung müssen folgende Faktoren berücksichtigt werden:

- Reale Leistungsspitzenreduzierung in kW
- Jahresleistungspreis Euro/kW
- Kosten für ein Energieoptimierungssystem
- Kosten für die Installation und Verkabelung
- Kosten für Umrüstung Betriebsmittel
- Kosten für die Inbetriebnahme

# TIPP

Eine Energieoptimierung kann ebenfalls bei der Gasversorgung eingesetzt werden. Die Funktion ist identisch wie beim Strom beschrieben, nur die Messintervalle sind länger.

# **Beispiel Amortisationsberechnung:**

#### **Kosteneinsparung:**

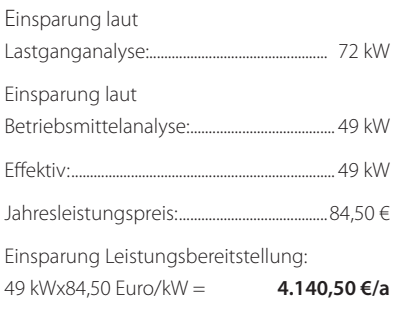

Minimale

### **Investition:**

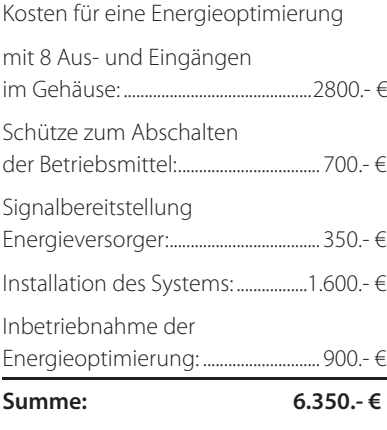

#### **Amortisation:**

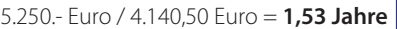

# **Die möglichen Betriebsmittel werden nun in eine Liste eingetragen**  in der das effektive Abschaltpotential ermittelt wird.

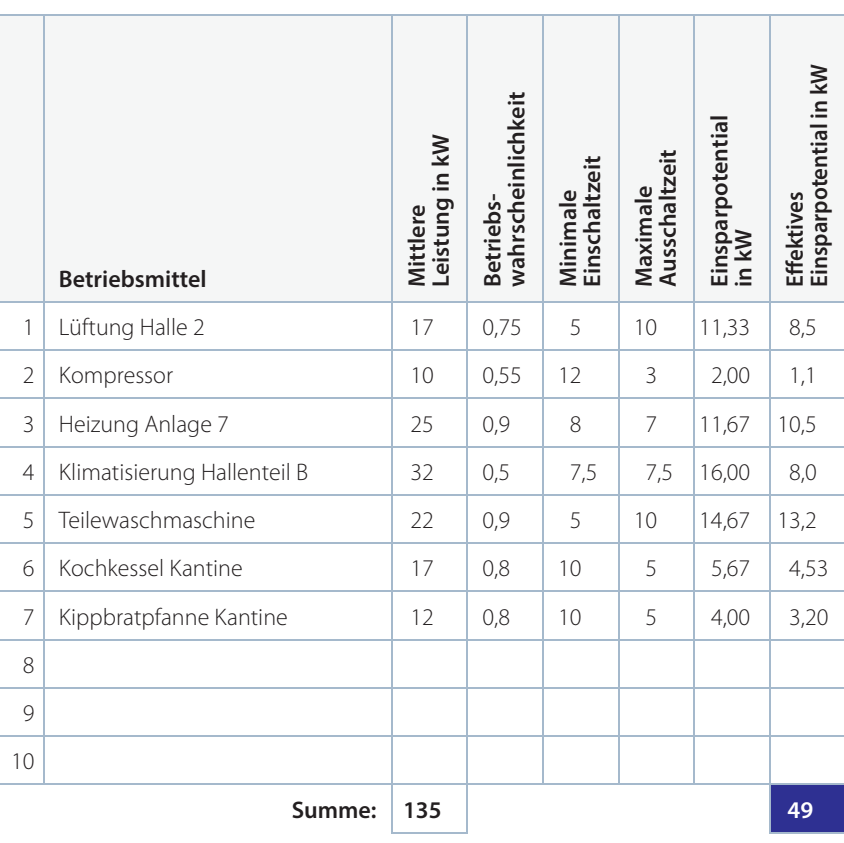

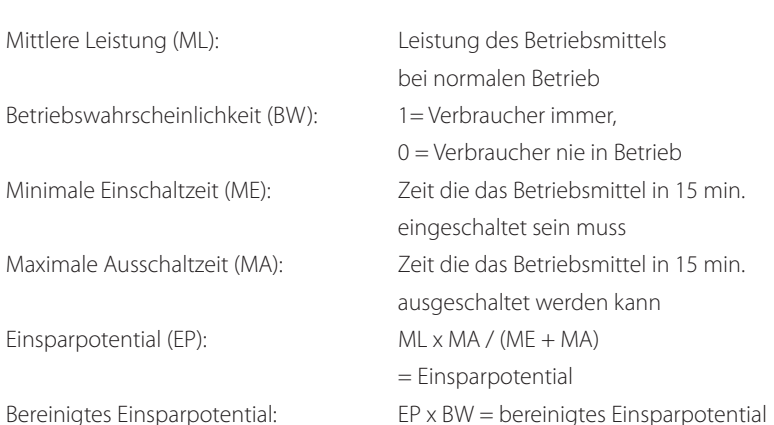

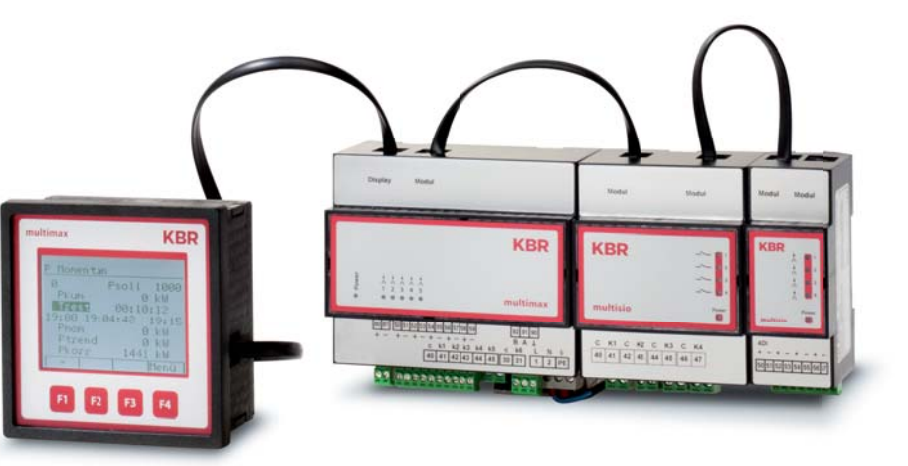

## **5. Atypische Netznutzung § 19 StromNEV**

Das Bestreben der Bundesnetzagentur ist eine gleichmäßige und damit effizientere Auslastung der Übertragungsnetze. Hier sollen Betriebe mit dazu beitragen. Betriebe, die innerhalb des sogenannten "Hochlastfensters" ihre bezogene Leistung reduzieren und somit zur besseren Netzauslastung beitragen, können ein individuelles Netzentgelt beantragen.

Bei der Atypischen Netznutzung meldet der Netzbetreiber spätestens bis zum 31.10. sein "Hochlastfenster" für das kommende Jahr. Dies ist ausschließlich an Werktagen gültig. An Wochenenden, Feiertagen sowie den Zeiten zwischen Weihnachten und Neujahr gelten als Nebenzeiten.

Wenn der Betrieb es schafft, innerhalb des Hochlastfensters seine Leistung zu reduzieren, wird statt der maximalen Leistungsspitze im Jahr nur die höchste Spitze innerhalb des Hochlastzeitfensters verrechnet. Bestimmte Voraussetzungen müssen dabei eingehalten werden.

Werden diese Voraussetzungen nicht ganz erreicht, kann eventuell mit Hilfe einer Energieoptimierungsanlage die Rahmenbedingungen eingehalten und die Atypische Netznutzung beantragt werden.

Werden die Voraussetzungen ohne Energieoptimierung erfüllt kann mit dem Einsatz einer Energieoptimierung mit wenigen Schalthandlungen die Einsparung erhöht werden.

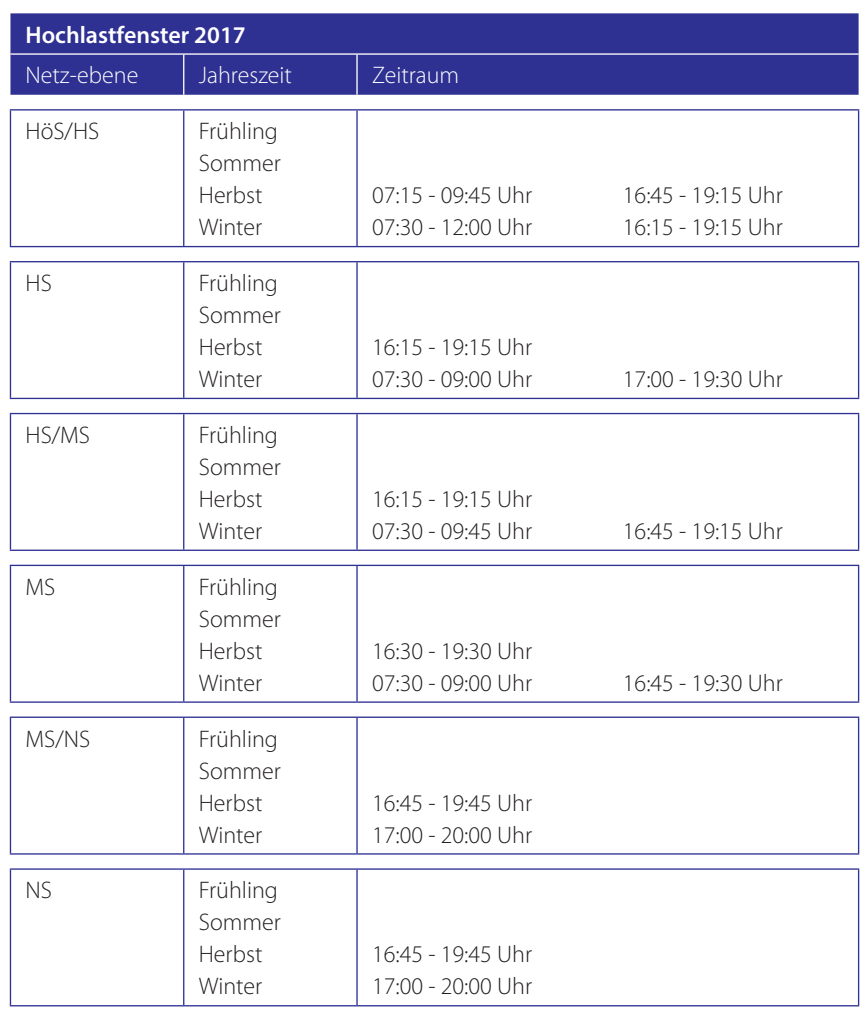

Beispiel: Meldung Hochlastfenster

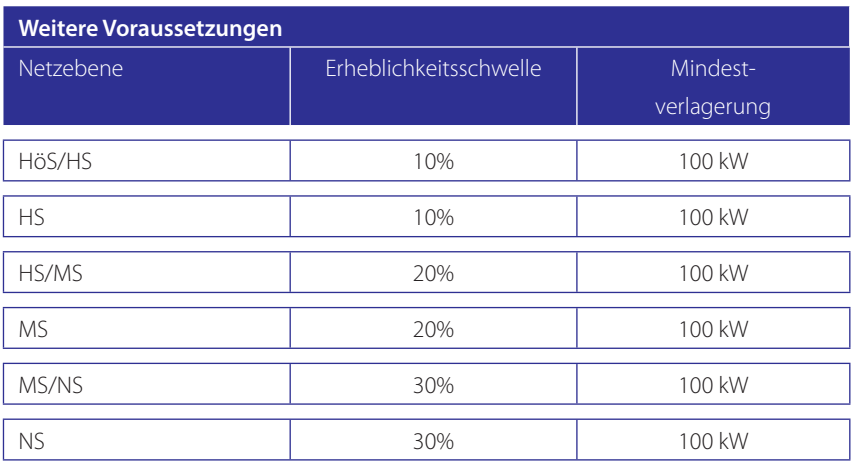

Voraussetzungen für die Beantragung der Atypischen Netznutzung

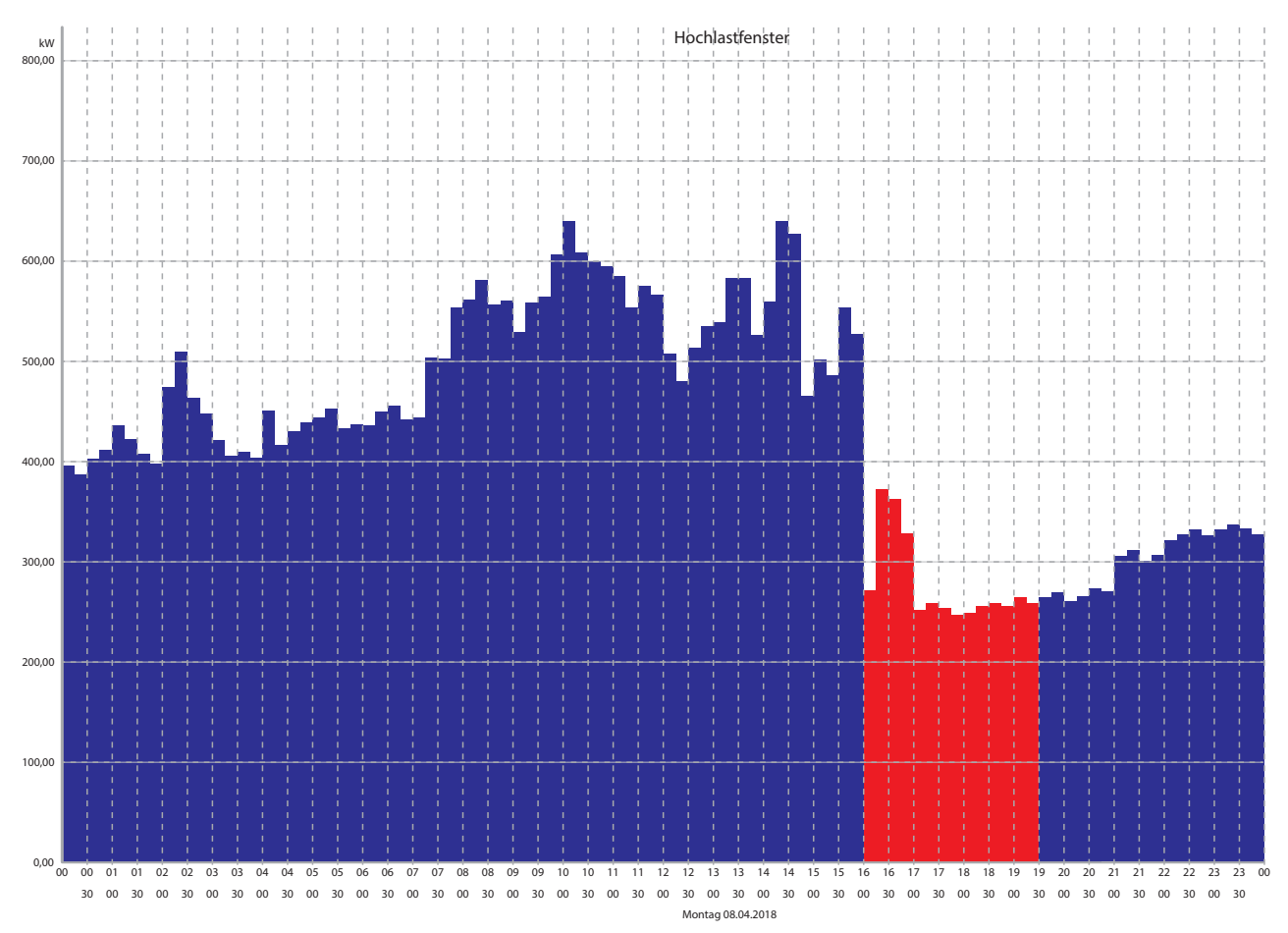

Das Hochlastfenster ist der rot markierte Bereich. Nur hier wird die Leistungsspitze gemessen.

# **Praxisbeispiel:**

In einem Betrieb liegt die Leistungsspitze bei ca. 610 kW. Durch die Beantragung des Hochlastfensters wird die höchste Leistungsspitze innerhalb des Hochlastfensters (rot markiert) mit 350 kW verrechnet. Durch den Einsatz einer Energieoptimierungsanlage konnte die Leistung um weitere 100 kW reduziert werden. Die Gesamteinsparung liegt bei 26.000.- Euro/a.

#### **6. Zusammenfassung**

Durch den Einsatz einer Energieoptimierungsanlage können erhebliche Energiekosten im Bereich der Strom- und Gasbereitstellung eingespart werden. Bevor eine solche Anlage eingebaut wird muss eine Betrachtung des Ist-Zustandes erfolgen. Gerne helfen wir Ihnen hier weiter.

Betriebe verändern sich stetig durch Erweiterungen, mehr Mitarbeiter, eine zweite Schicht, andere Produkte usw. Beim Betrieb einer Energieoptimierung muss dies berücksichtigt werden. Daher sollte diese regelmäßig, z.B. halbjährig, überprüft werden ob der Sollwert angepasst werden kann.

# **DER MULTIMAX-FAKTOR: ENORM FLEXIBEL UND VOR ALLEM EFFIZIENT.**

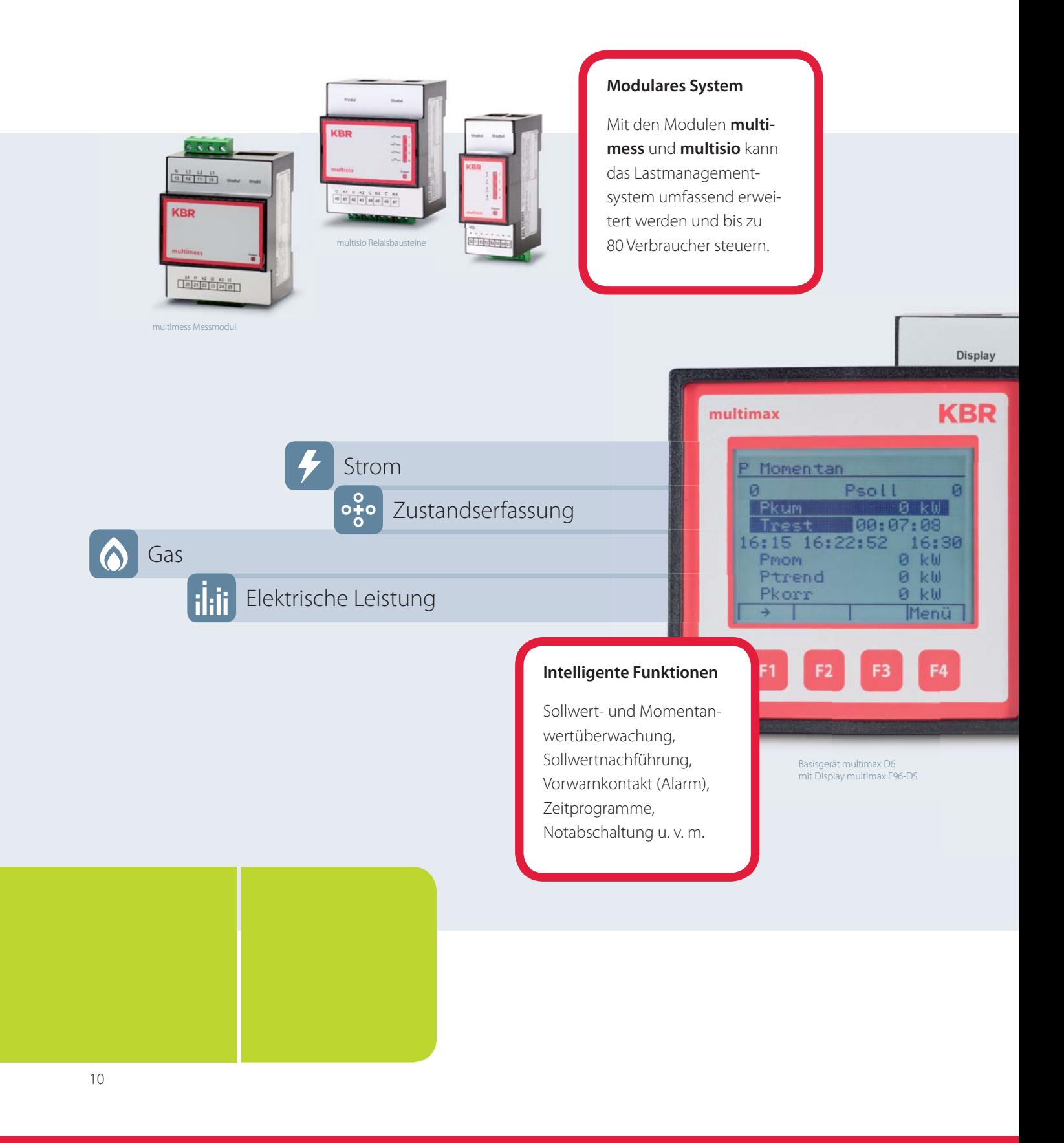

**Der Schlüssel für erfolgreiche Energieoptimierung liegt in einem perfekten**  Zusammenspiel von zuverlässiger Produkttechnologie und flexibler **Laststeuerung. Dank seines modularen Systemaufbaus und umfangreicher Funktionalitäten lässt sich das Energieoptimierungssystem multimax leicht**  erweitern und effizient bei unterschiedlichsten Aufgaben einsetzen.

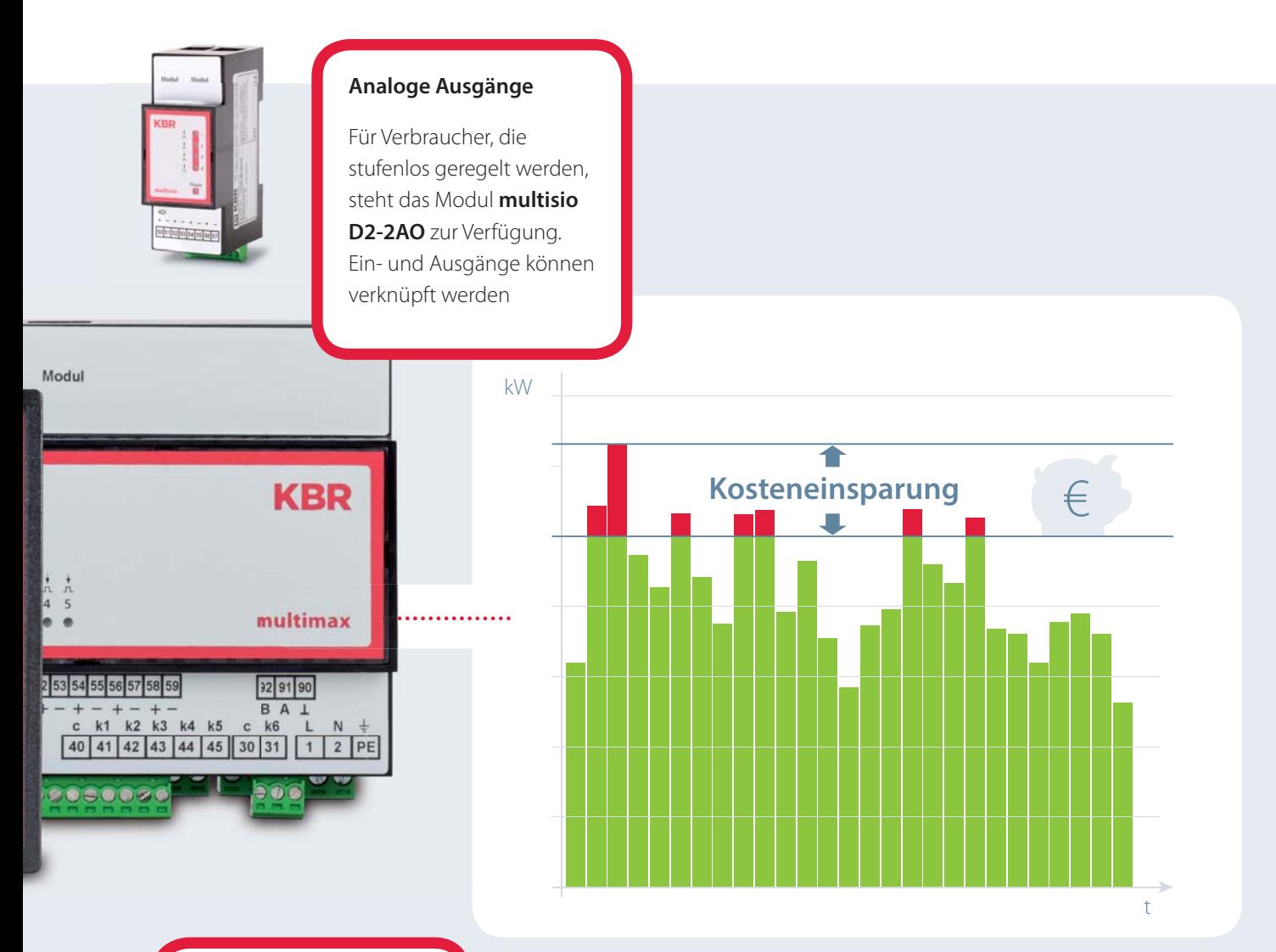

# **Zählereingänge mit Impulssummierfunktion**

multimax D6 kann bis zu 5 Zähler erfassen. Über das Modul **multisio D2-4DI** können weitere Zähler angeschlossen werden

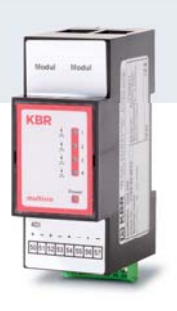

Enorme Einsparpotenziale clever nutzen durch Optimierungsmaßnahmen bei Energieflüssen und -verbrauch.

ENERGIEOPTIMIERUNG **ENERGIEOPTIMIERUNG**

11

Mit Präzisionstechnik, effizienten Lösungen und einem umfangreichen **Angebot an Dienstleistungen sichert das KBR System Unternehmen aus Anlagenbau, Industrie und Handwerk den technischen Vorsprung. Für eine nachhaltige und zukunftssichere Energieversorgung. WMT ist ein zuverlässiger Partner in Sachen Energiemanagement.**

**Unsere Leistungen:**

- **Planung und Beratung**
- **Energiemessgeräte**
- $\blacksquare$  Analysesoftware
- $\blacksquare$  Systemintegration
- **Seminare & Workshops**
- **Erstklassige Services aus einer Hand**

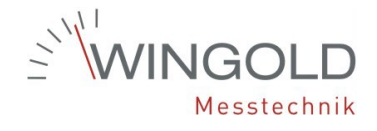